## 6.189 IAP 2007

#### Lecture 6

Design Patterns for Parallel Programming I

## 4 Common Steps to Creating a Parallel Program

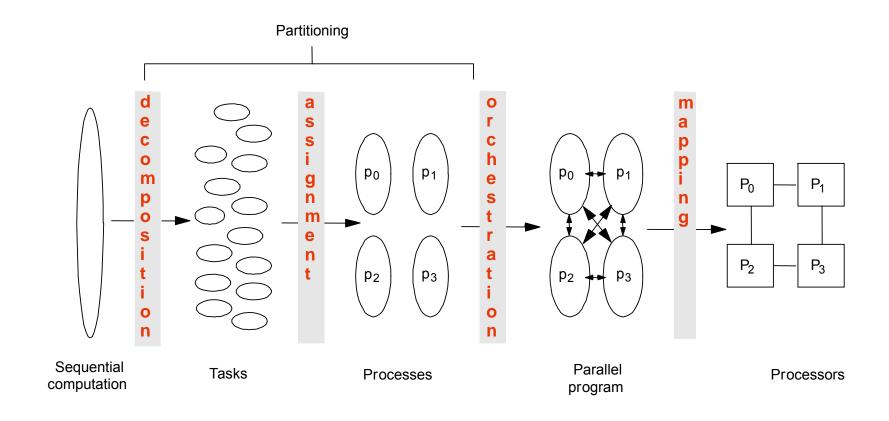

## **Decomposition (Amdahl's Law)**

- Identify concurrency and decide at what level to exploit it
- Break up computation into tasks to be divided among processes
  - Tasks may become available dynamically
  - Number of tasks may vary with time
- Enough tasks to keep processors busy
  - Number of tasks available at a time is upper bound on achievable speedup

## **Assignment (Granularity)**

- Specify mechanism to divide work among core
  - Balance work and reduce communication
- Structured approaches usually work well
  - Code inspection or understanding of application
  - Well-known design patterns
- As programmers, we worry about partitioning first
  - Independent of architecture or programming model
  - But complexity often affect decisions!

## **Orchestration and Mapping (Locality)**

- Computation and communication concurrency
- Preserve locality of data
- Schedule tasks to satisfy dependences early

## Parallel Programming by Pattern

- Provides a cookbook to systematically guide programmers
  - Decompose, Assign, Orchestrate, Map
  - Can lead to high quality solutions in some domains
- Provide common vocabulary to the programming community
  - Each pattern has a name, providing a vocabulary for discussing solutions
- Helps with software reusability, malleability, and modularity
  - Written in prescribed format to allow the reader to quickly understand the solution and its context
- Otherwise, too difficult for programmers, and software will not fully exploit parallel hardware

## **History**

- Berkeley architecture professor
   Christopher Alexander
- In 1977, patterns for city planning, landscaping, and architecture in an attempt to capture principles for "living" design

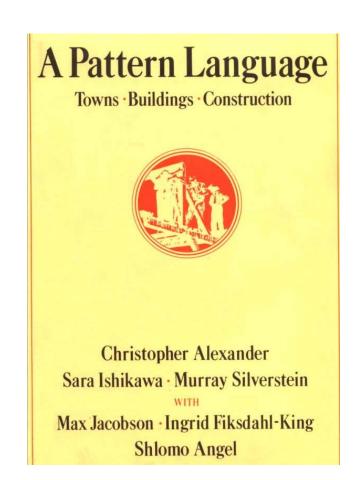

## Example 167 (p. 783): 6ft Balcony

#### Therefore:

Whenever you build a balcony, a porch, a gallery, or a terrace always make it at least six feet deep. If possible, recess at least a part of it into the building so that it is not cantilevered out and separated from the building by a simple line, and enclose it partially.

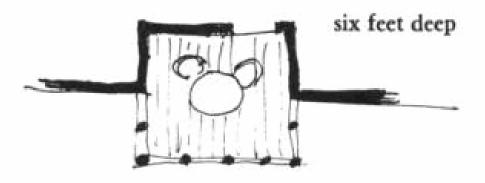

## Patterns in Object-Oriented Programming

- Design Patterns: Elements of Reusable Object-Oriented Software (1995)
  - Gang of Four (GOF): Gamma, Helm, Johnson, Vlissides
  - Catalogue of patterns
  - Creation, structural, behavioral

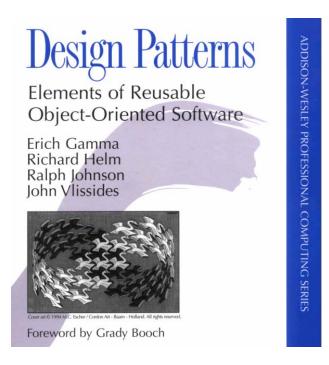

## **Patterns for Parallelizing Programs**

#### 4 Design Spaces

#### Algorithm Expression

- Finding Concurrency
  - Expose concurrent tasks
- Algorithm Structure
  - Map tasks to processes to exploit parallel architecture

#### Software Construction

- Supporting Structures
  - Code and data structuring patterns
- Implementation Mechanisms
  - Low level mechanisms used to write parallel programs

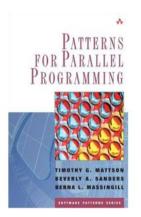

Patterns for Parallel Programming. Mattson, Sanders, and Massingill (2005).

# Here's my algorithm. Where's the concurrency?

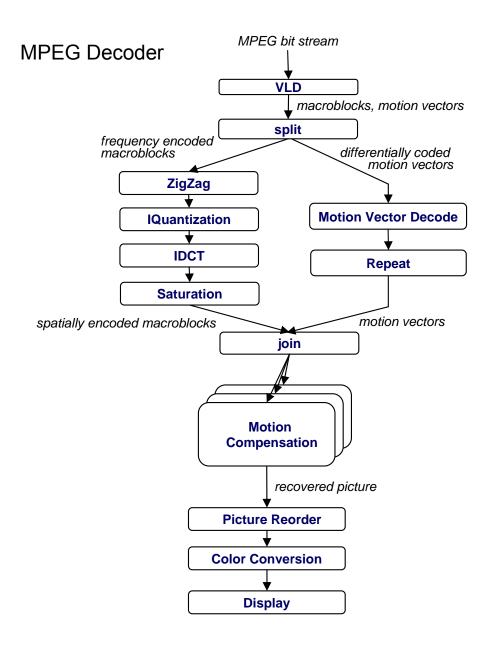

# Here's my algorithm. Where's the concurrency?

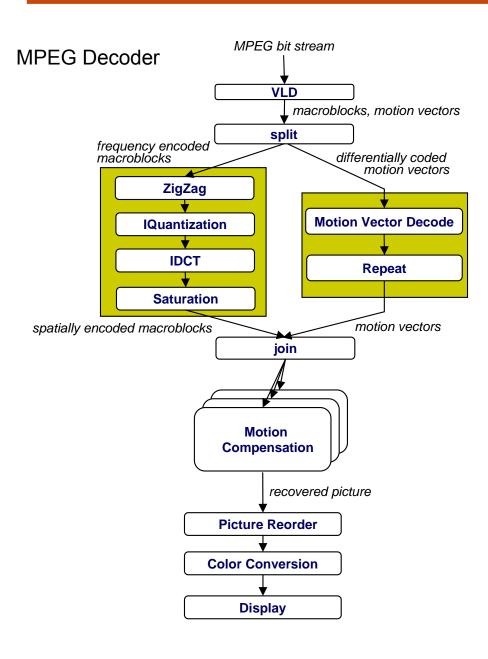

- Task decomposition
  - Independent coarse-grained computation
  - Inherent to algorithm
- Sequence of statements (instructions) that operate together as a group
  - Corresponds to some logical part of program
  - Usually follows from the way programmer thinks about a problem

# Here's my algorithm. Where's the concurrency?

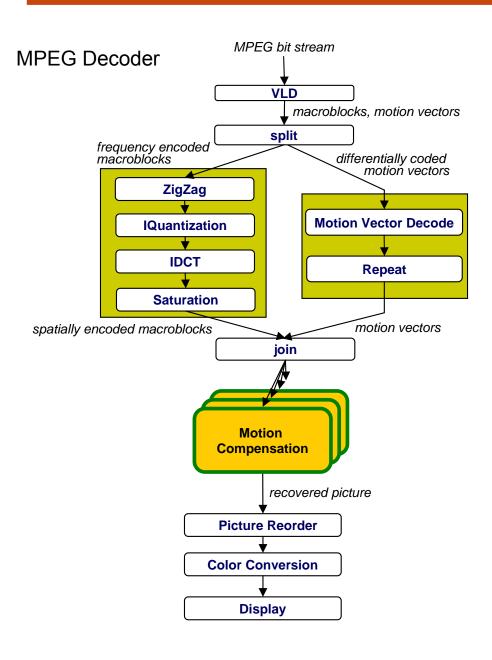

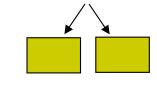

- Task decomposition
  - Parallelism in the application
- Data decomposition
  - Same computation is applied to small data chunks derived from large data set

# Here's my algorithm. Where's the concurrency?

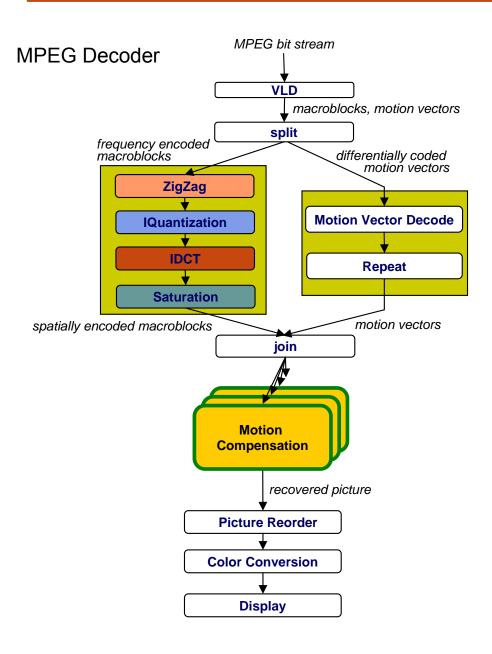

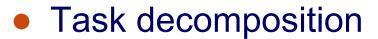

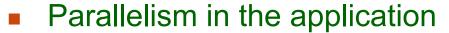

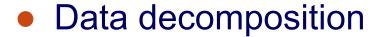

- Same computation many data
- Pipeline decomposition
  - Data assembly lines
  - Producer-consumer chains

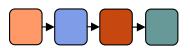

## **Guidelines for Task Decomposition**

- Algorithms start with a good understanding of the problem being solved
- Programs often naturally decompose into tasks
  - Two common decompositions are
    - Function calls and
    - Distinct loop iterations
- Easier to start with many tasks and later fuse them,
   rather than too few tasks and later try to split them

## **Guidelines for Task Decomposition**

#### Flexibility

- Program design should afford flexibility in the number and size of tasks generated
  - Tasks should not tied to a specific architecture
  - Fixed tasks vs. Parameterized tasks

#### Efficiency

- Tasks should have enough work to amortize the cost of creating and managing them
- Tasks should be sufficiently independent so that managing dependencies doesn't become the bottleneck

#### Simplicity

 The code has to remain readable and easy to understand, and debug

## **Guidelines for Data Decomposition**

- Data decomposition is often implied by task decomposition
- Programmers need to address task and data decomposition to create a parallel program
  - Which decomposition to start with?
- Data decomposition is a good starting point when
  - Main computation is organized around manipulation of a large data structure
  - Similar operations are applied to different parts of the data structure

## **Common Data Decompositions**

- Array data structures
  - Decomposition of arrays along rows, columns, blocks
- Recursive data structures
  - Example: decomposition of trees into sub-trees

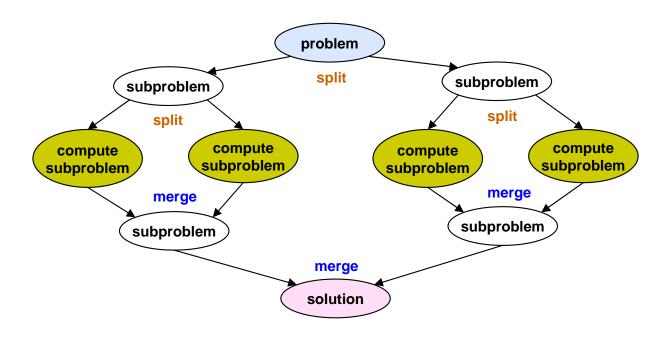

## **Guidelines for Data Decomposition**

#### Flexibility

 Size and number of data chunks should support a wide range of executions

#### Efficiency

 Data chunks should generate comparable amounts of work (for load balancing)

### Simplicity

 Complex data compositions can get difficult to manage and debug

## **Case for Pipeline Decomposition**

- Data is flowing through a sequence of stages
  - Assembly line is a good analogy

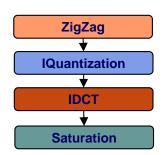

- What's a prime example of pipeline decomposition in computer architecture?
  - Instruction pipeline in modern CPUs
- What's an example pipeline you may use in your UNIX shell?
  - Pipes in UNIX: cat foobar.c | grep bar | wc
- Other examples
  - Signal processing
  - Graphics

## 6.189 IAP 2007

Re-engineering for Parallelism

## Reengineering for Parallelism

- Parallel programs often start as sequential programs
  - Easier to write and debug
  - Legacy codes
- How to reengineer a sequential program for parallelism:
  - Survey the landscape
  - Pattern provides a list of questions to help assess existing code
  - Many are the same as in any reengineering project
  - Is program numerically well-behaved?
- Define the scope and get users acceptance
  - Required precision of results
  - Input range
  - Performance expectations
  - Feasibility (back of envelope calculations)

## Reengineering for Parallelism

- Define a testing protocol
- Identify program hot spots: where is most of the time spent?
  - Look at code
  - Use profiling tools
- Parallelization
  - Start with hot spots first
  - Make sequences of small changes, each followed by testing
  - Pattern provides guidance

## **Example: Molecular dynamics**

- Simulate motion in large molecular system
  - Used for example to understand drug-protein interactions
- Forces
  - Bonded forces within a molecule
  - Long-range forces between atoms

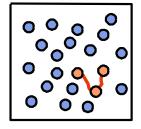

- Naïve algorithm has n² interactions: not feasible
- Use cutoff method: only consider forces from neighbors that are "close enough"

## Sequential Molecular Dynamics Simulator

```
// pseudo code
real[3,n] atoms
real[3,n] force
int [2,m] neighbors
function simulate(steps)
   for time = 1 to steps and for each atom
      Compute bonded forces
      Compute neighbors
      Compute long-range forces
      Update position
   end loop
end function
```

## **Finding Concurrency Design Space**

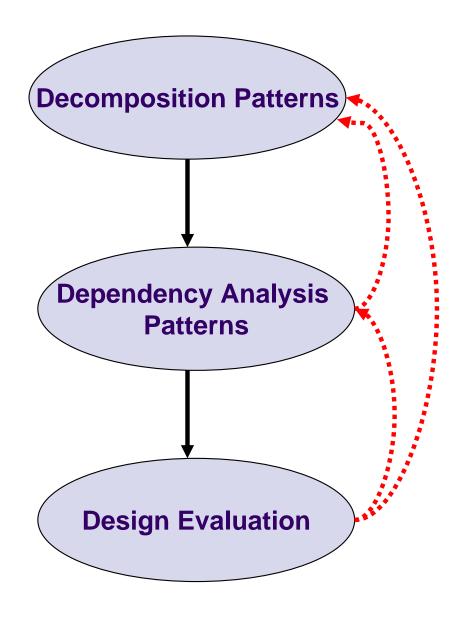

## **Decomposition Patterns**

- Main computation is a loop over atoms
- Suggests task decomposition
  - Task corresponds to a loop iteration
    - Update a single atom
  - Additional tasks
    - Calculate bonded forces
  - Find neighbors
  - Update position
- Compute long-range forces Calculate long range forces Update position end loop

There is data shared between the tasks

for time = 1 to steps and

Compute neighbors

Compute bonded forces

for each atom

## **Understand Control Dependences**

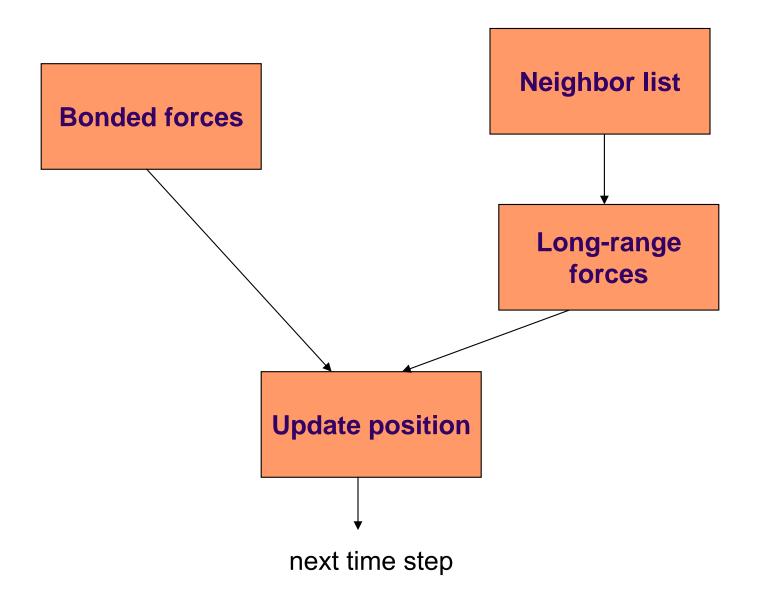

## **Understand Data Dependences**

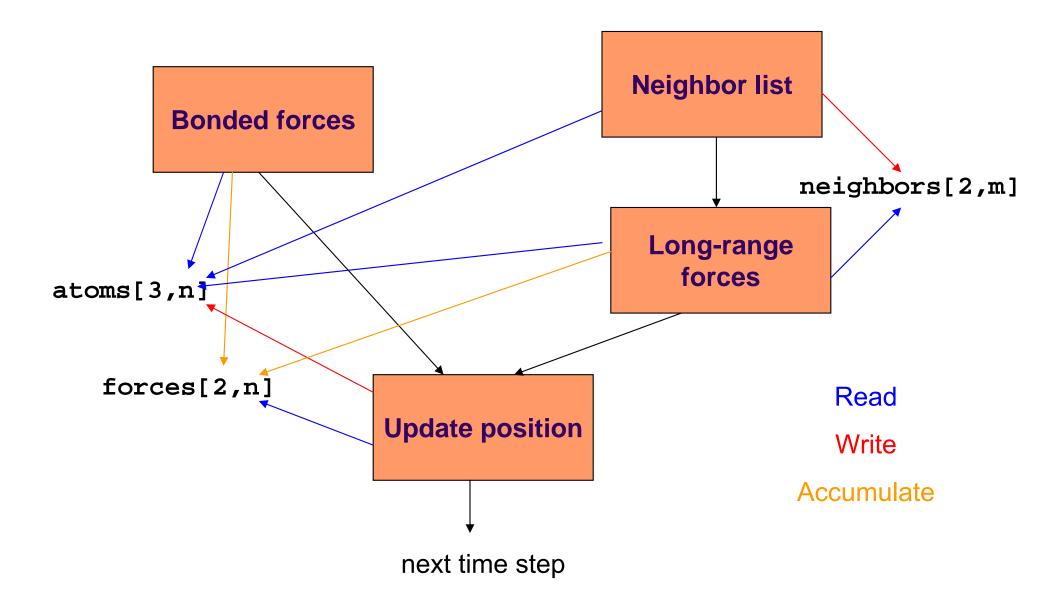

## **Evaluate Design**

- What is the target architecture?
  - Shared memory, distributed memory, message passing, ...
- Does data sharing have enough special properties (read only, accumulate, temporal constraints) that we can deal with dependences efficiently?
- If design seems OK, move to next design space